# **A-B Upgrades/Software : HMI/Drive Upgrades**

# **Table of Contents**

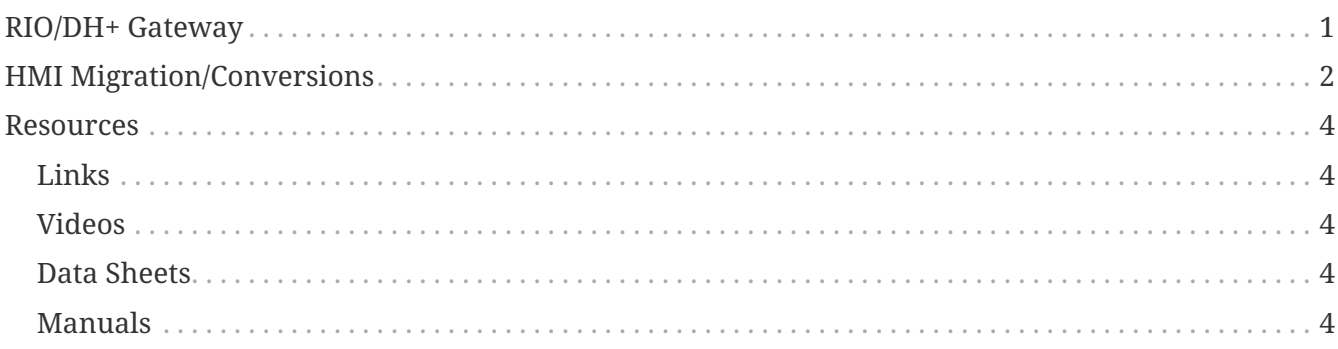

# <span id="page-0-0"></span>**RIO/DH+ Gateway**

#### **Connect any HMI/Drive to an A-B RIO or DH+ Network**

If you have an HMI, drive, robot, scale or other equipment that communicates to an A-B PLC on "Blue Hose", whether it is A-B Remote I/O or a Data Highway Plus network, you can replace it with a new HMI/Drive/etc of your choice, without changing the A-B PLC logic or network cabling!

Using a [Smart SoftPLC or NeoPAC SoftPLC Gateway](https://softplc.com/#/_a_b_migrations) equipped with a RIO Adapter (Slave) or a Data Highway Plus interface, you can achieve a virtually seamless upgrade. The SoftPLC Gateway appears to the A-B PLC to be the original HMI/Drive, and can be connected to your new HMI/Drive via Ethernet, serial, other industrial networks or even by analog I/O. The SoftPLC Gateway can be mapped to appear to the HMI as an A-B PLC or a Modbus/ModbusTCP or Ethernet/IP device. SoftPLC Gateways can also be configured to support many other protocols.

# <span id="page-1-0"></span>**HMI Migration/Conversions**

**Migrate from PanelView/FactoryTalk/PanelMate to Web Studio**

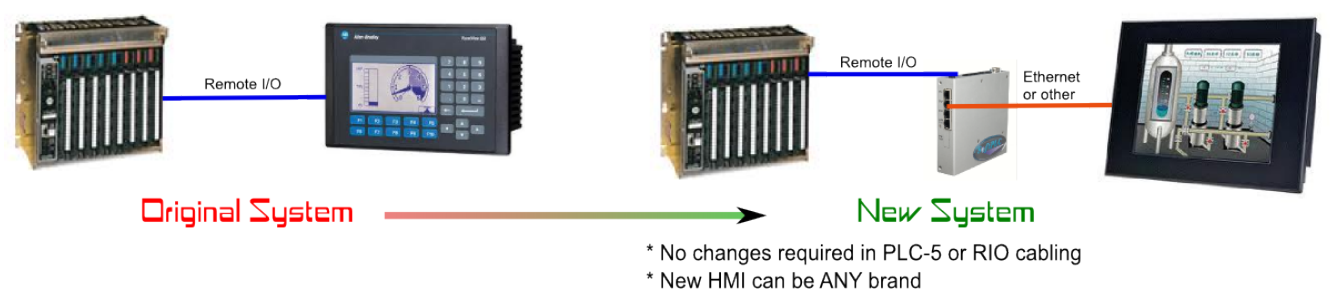

- connect to SoftPLC Gateway on Ethernet, serial, or other

\* If new HMI is Web Studio, old PanelView application can be converted

The original PanelView products were proprietary, closed HMI platforms. Today's PC-Based HMI's *(such as our [SoftPLC Web Studio SSH family of operator interfaces](https://softplc.com/#/_hmis))* provide lower cost solutions with many more features, and easy future migration paths as hardware advances are made. Many SSH-x HMI's are "drop-in" replacements for Allen-Bradley PanelView's, having a similar cut-out size. This [PanelView Crossover](https://softplc.com/downloads/specs/pvmatrix.pdf/) chart provides hardware size equivalents.

Most often, the largest cost of an HMI is the engineering investment in the development of the application. PanelView, FactoryTalk and PanelMate users who want to take advantage of Web Studio's comprehensive feature set and lower costs can use our automated add-on tools to import PanelBuilder, FactoryTalk, or PanelMate applications into SoftPLC Web Studio. It's possible to save considerable time in conversion from a previously designed application to a SoftPLC Web Studio application with the Import Utilities for PanelBuilder32, FactoryTalk, and PanelMate.

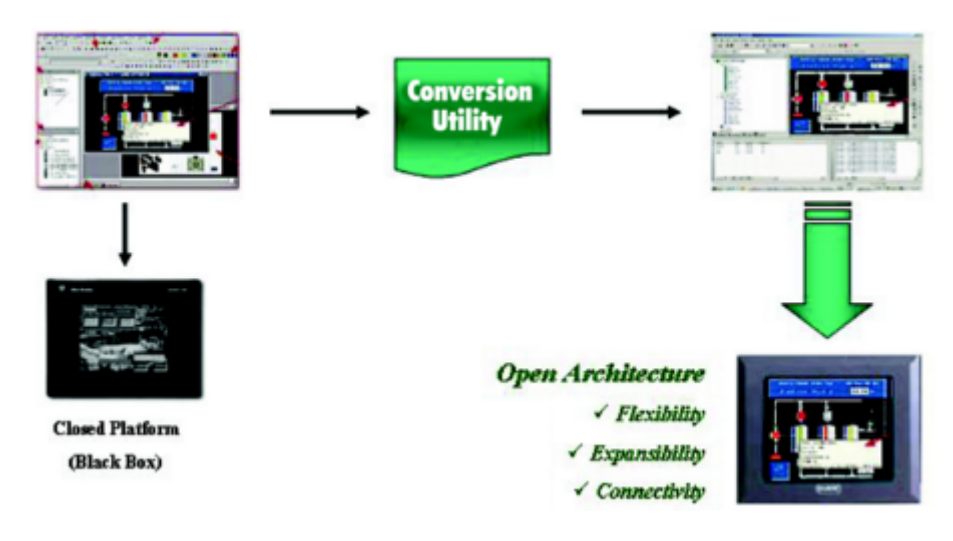

Items converted include:

- Tags Database *(Name, Type and Description)*
- Screens *(frames, objects, shapes, properties and dynamics)*
- Alarm messages
- Communication Interfaces

The Import Utilities convert applications from PanelBuilder32 software\*, FactoryTalk or PanelMate to Web Studio file formats. Once converted, the application can be run on any [SoftPLC HMI](https://softplc.com/#/_hmis) *(Cat No* *SSH-x)*, or your own Windows-based computer with a [Web Studio](https://softplc.com/#/_scada_software) runtime installed.

#### **Application Conversion Process**

You simply submit your original files to the corresponding import utility. It will convert them to the equivalent Web Studio file formats. Most conversions are at least 90% complete. Using the Web Studio development tools, you can then easily modify the un-converted items, make any changes *(eg: modifying the application to support soft buttons vs the built-in PanelView hardware buttons)*. After converting an application, you can also enhance it by taking advantage of the many features in [Web Studio](https://softplc.com/#/_scada_software) such as Trends/Alarms, Event Logs, Recipes, Reports, Math Scripts, Web-based/Thin-Client viewers, and much more…

\* *The PanelBuilder import utility is compatible with PanelBuilder 32 versions 3.8 and above. Older versions can be imported into FactoryTalk, then imported using the FactoryTalk utility. The PanelMate import utility is compatible with PanelMate Pro V2.20 and PanelMate Plus V4.0*

## <span id="page-3-0"></span>**Resources**

### <span id="page-3-1"></span>**Links**

**[SoftPLC Gateway Application Example](https://softplc.com/downloads/marketing/appstory_multiprotocol.pdf)**

### <span id="page-3-2"></span>**Videos**

**[A-B Control System Migrations](http://softplc.com/downloads/marketing/AB_Migration_Gateways.mp4)**

Describes how SoftPLC Gateways provide great solutions for customers with A-B PLC's to do partial and phased migrations of automation systems to modern technology.

#### <span id="page-3-3"></span>**Data Sheets**

**[SoftPLC Gateways Data Sheet](https://softplc.com/downloads/specs/ds_softplc_gateways.pdf) [SoftPLC Web Studio Data Sheet](https://softplc.com/downloads/specs/ds_SoftPLC_Web_Studio_generic.pdf) [SoftPLC Web Studio SSH Family HMI Overview Data Sheet](https://softplc.com/downloads/specs/ds_SSH-HMI-page1.pdf) [PanelView Replacement Chart](https://softplc.com/downloads/specs/pvmatrix.pdf)**

#### <span id="page-3-4"></span>**Manuals**

**[PanelBuilder Import Tool](https://softplc.com/downloads/manuals/ImportToolForPanelBuilder.pdf) [FactoryTalk Import Tool](https://softplc.com/downloads/manuals/ImportToolForFactoryTalk.pdf) [PanelMate Import Tool](https://softplc.com/downloads/manuals/ImportToolForPanelMate.pdf)**